Togliere lo sfondo alle foto online: Photoaid.com

Scritto da Administrator Mercoledì 06 Aprile 2022 14:23

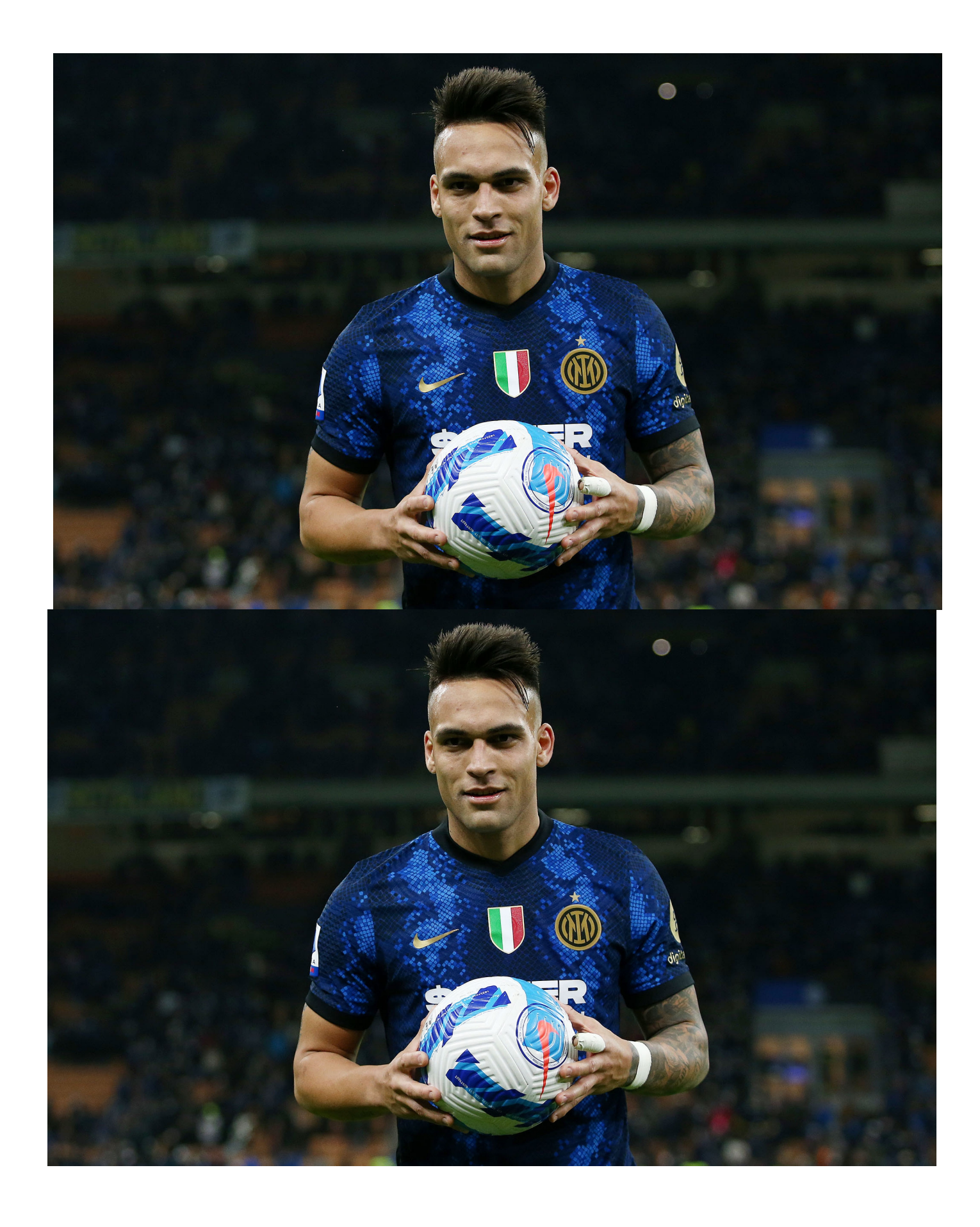

 Chi ha acquisito dimestichezza con i classici programmi per il photo editing, sa bene quanta fatica costi togliere lo sfondo alle immagini e farlo con precisione!

{loadposition user7}

 Oggi possiamo disporre di web app sempre più sofisticate che ci consentono di raggiungere il risultato agognato in pochi secondi e senza nessuna competenza specifica.

 Uno di questi è photoaid.com che, dopo il caricamento di un'immagine, si preoccupa di isolare ciò che appare in primo piano da tutto quello che si trova alle sue spalle.

 L'operazione avviene in un attimo e, al termine, potrete scaricare limmagine senza sfondo in formato PNG.

 La dimensione massima di caricamento è 10mb, o 3000px x 3000px e supporta i formati JPEG, WEBP, PNG.

Più facile di così non si puo'

Vai su photoaid.com

.

[La stessa piattaforma](https://photoaid.com/it/tools/remove-background) ha altri due utili tools: uno strumento per rimuovere le ombre e un'app per ingrid and a set of the set of the set of the set of the set of the set of the set of the set of the set o andire le immagini

Scritto da Administrator Mercoledì 06 Aprile 2022 14:23

{jcomments on}

{loadposition user6}